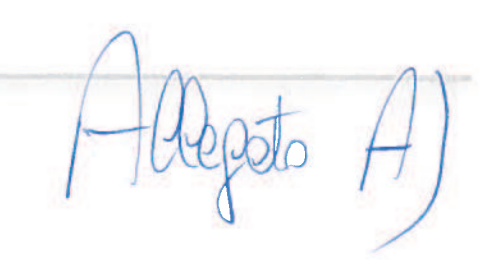

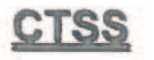

Conferenza territoriale sociale e sanitaria di Bologna

## Atto di indirizzo

ai fini dell'adozione degli atti normativi e regolamentari per l'erogazione delle prestazioni sociali agevolate in conformità con le disposizioni del **DPCM 159/2013 "nuovo ISEE"** 

> Documento presentato ed approvato alla seduta dell'UDP della CTSS del 15/12/2014

## Premiessa

Il DPCM 5 dicembre 2013 n. 159 "Regolamento concernente la revisione delle modalità di determinazione e i campi di applicazione dell'Indicatore della situazione economica equivalente (ISEE)", impone a tutti gli enti che disciplinano l'erogazione di prestazioni agevolate ai sensi del DPCM stesso di emanare "gli atti anche normativi necessari all'erogazione delle-nuove prestazioni i conformità con le disposizioni del presente decreto nel rispetto degli equilibri di bilancio programmati" entro 30 giorni dall'entrata in vigore del Decreto ministeriale di approvazione del modello tipo della Dichiarazione Sostitutiva Unica (DM 7 novembre 2014), ossia entro il primo gennaio 2015.

Vista la molteplicità degli ambiti di applicazione del D.P.C.M. (servizi educativo-scolatistici, servizi abitativi, servizi sociali e socio-sanitari, diritto allo studio), tenendo ferme le competenze regionali ir materia di edilizia pubblica e servizi socio-sanitari, e considerato che il DPCM 159/13 e il DM 7 novembre 2014 disciplinano rigorosamente lo strumento, delimitando fortemente l'ambito di discrezionalità per gli enti locali, la CTSS non ritiene opportuno nè efficace approvare un unico regolamento generale in materia di I.S.E.E.

Rimangono tuttavia nell'autonomia della normativa regolamentare locale l'individuazione specifiche platee di beneficiari e la disciplina dell'applicazione dello strumento "a valle" del calcolo della situazione economica delle persone e dei nuclei mediante lo strumento I.S.E.E: la disciplina di quest pochi ma essenziali ambiti discrezionali lasciati alla normativa locale dal legislatore statale ha grand rilevanza.

Per questi motivi, anziché un unico schema di regolamento, si propone di approvare un atto di indirizzo generale in ambito locale e eventualmente inserire singole e specifiche norme tecniche nell'ambito della disciplina regolamentare delle singole materie oggetto di applicazione dello strumento.

Pertanto, al fine di supportare l'emanazione di tali atti da parte degli enti competenti, ossia Comuni ( Unioni di Comuni, e di tendere verso la massima omogeneità, equità e coerenza nell'erogazione di prestazioni agevolate a tutti i cittadini sul proprio territorio, la CTSS di Bologna promulga il present Atto di indirizzo, chiedendo

- ai Comitati di Distretto, di recepirlo e di promuovere l'emanazione di atti normativi e regolamentari il più possibile uniformi da parte degli Enti competenti sul proprio territorio
- agli Enti competenti (Comuni e Unioni di Comuni), di recepirlo e tenerne conto nell'emanazione di propri atti normativi e regolamentari, fermo restando l'invito a cercare la massima uniformità almeno a livello distrettuale.

 $\overline{2}$ 

ERROR: ioerror OFFENDING COMMAND: imagemask

STACK:

-mark- -savelevel- -mark- -savelevel-